## SAP ABAP table TQ8T T {Notication category texts}

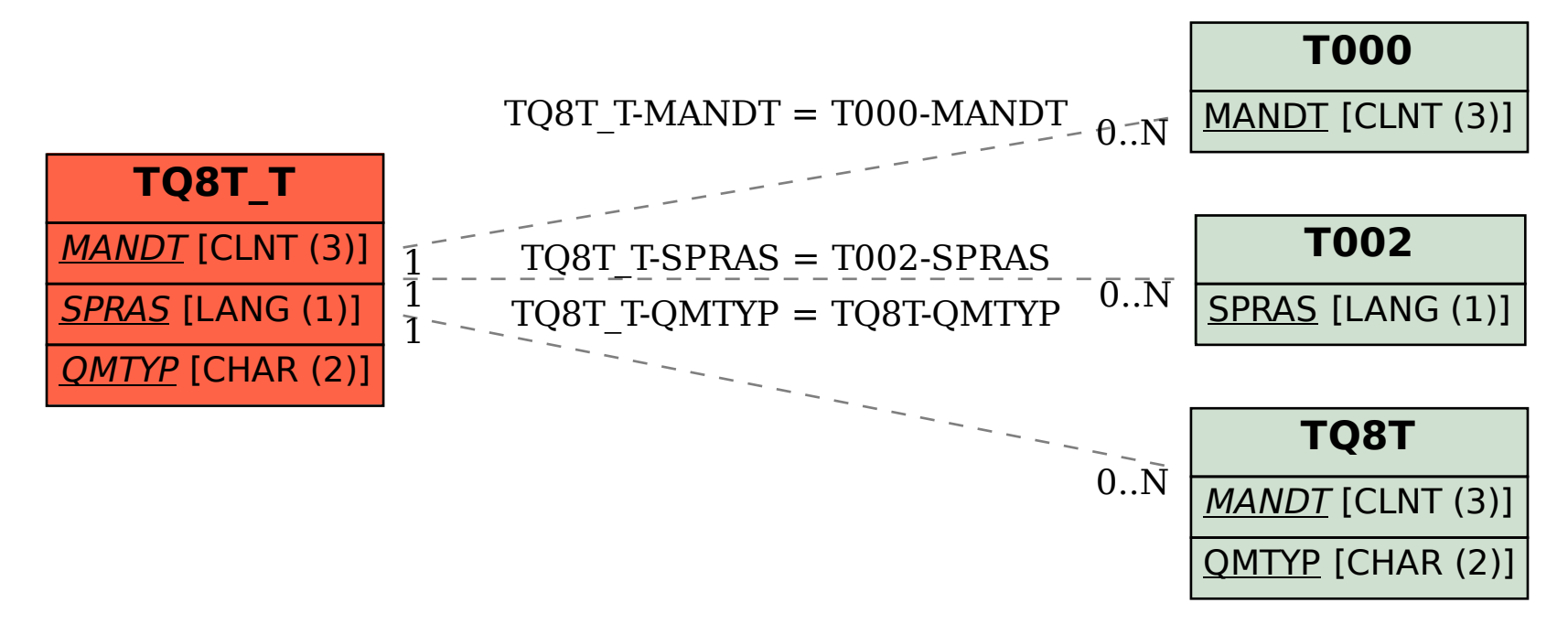